Actions are taken on rows owned by anyone in your business unit .

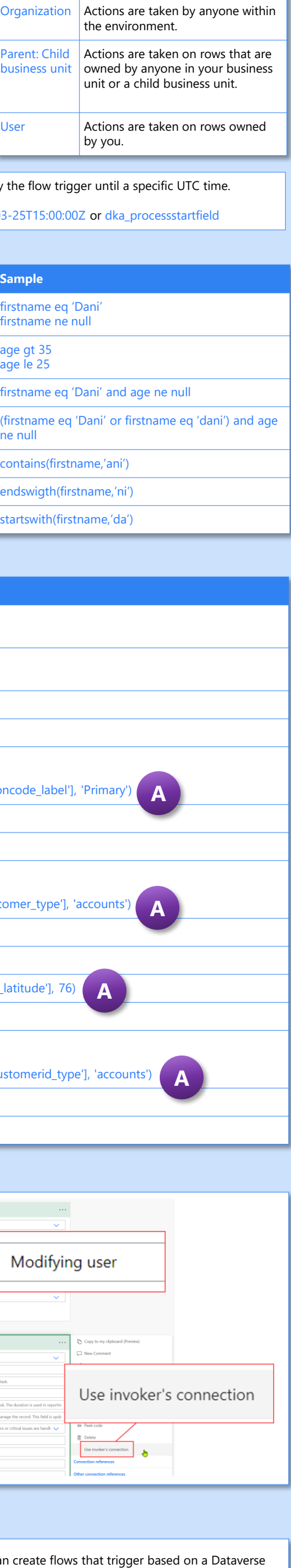

• **Action name**  – used to identify the action that e flow each time it runs successfully. The list le actions is filtered by the catalog, and table name.

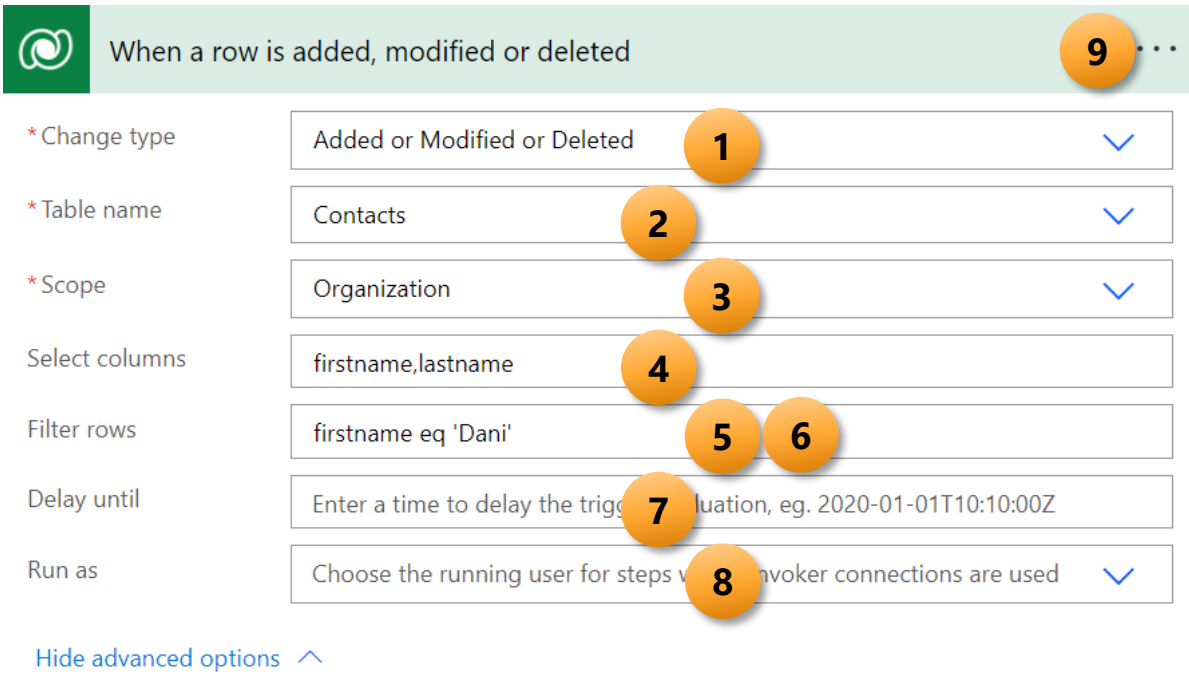

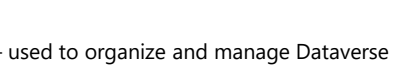

– used as a sub -classification within a

- used to filter the available actions by tiated table (bound actions), or to filter tions (unbound actions). For unbound elect (none).

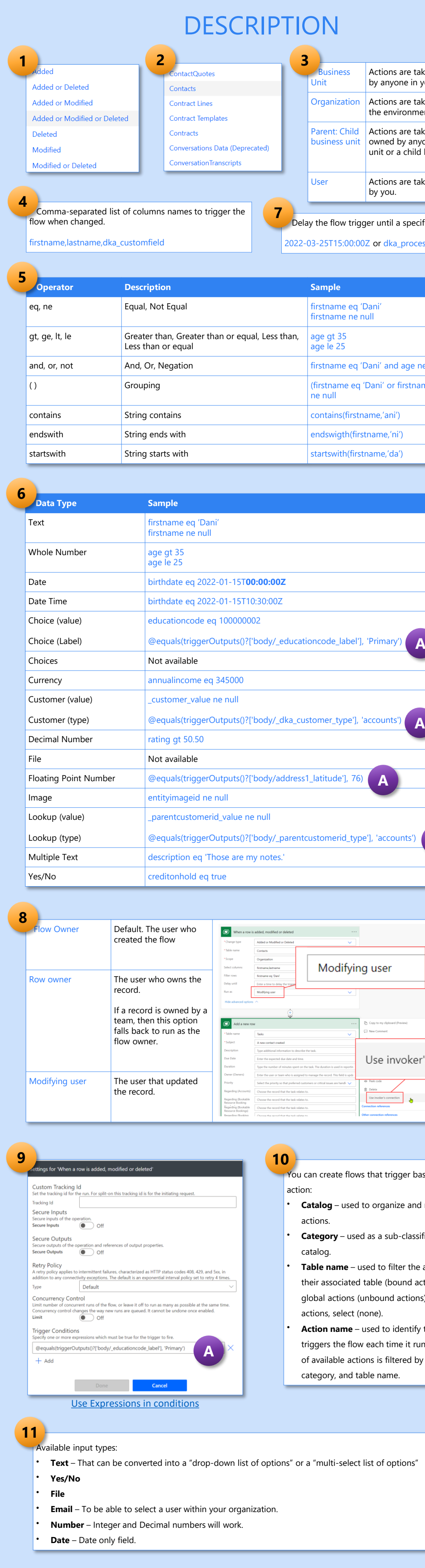

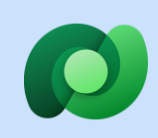

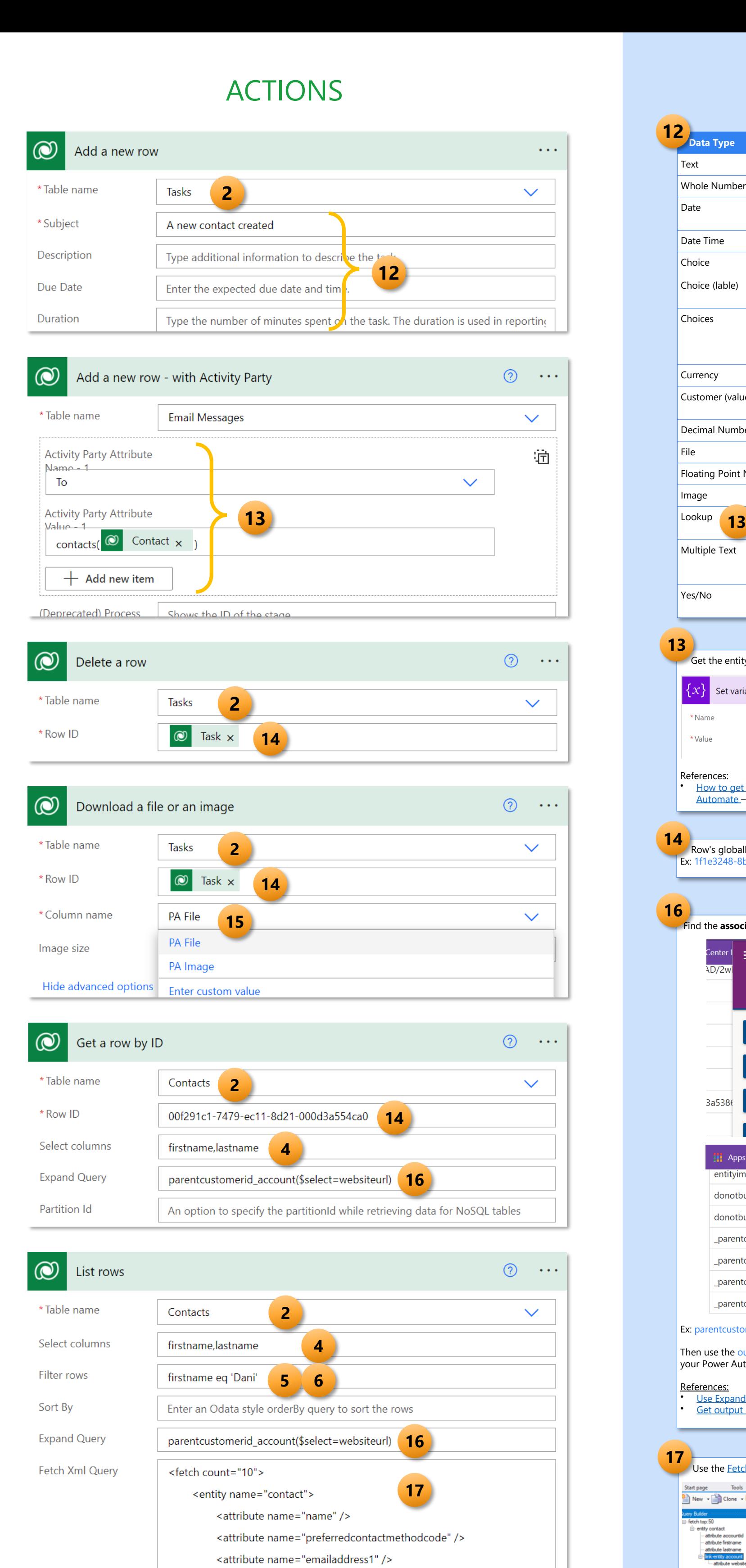

Enter the skip token obtained from a previours runnel of the next pay

An option to specify the partitionId while retrieving data for NoSQL tables

<order attribute="name" descending="true" />

<condition attribute="createdon" operator="ge" value="2021-

<attribute name="telephone1" />

Enter the number of rows to be listed (default = 5000)

<filter>

01-01T00:00:00-00:00" /> </filter>

</entity>

</fetch>

Row count

Skip token

**Partition ID** 

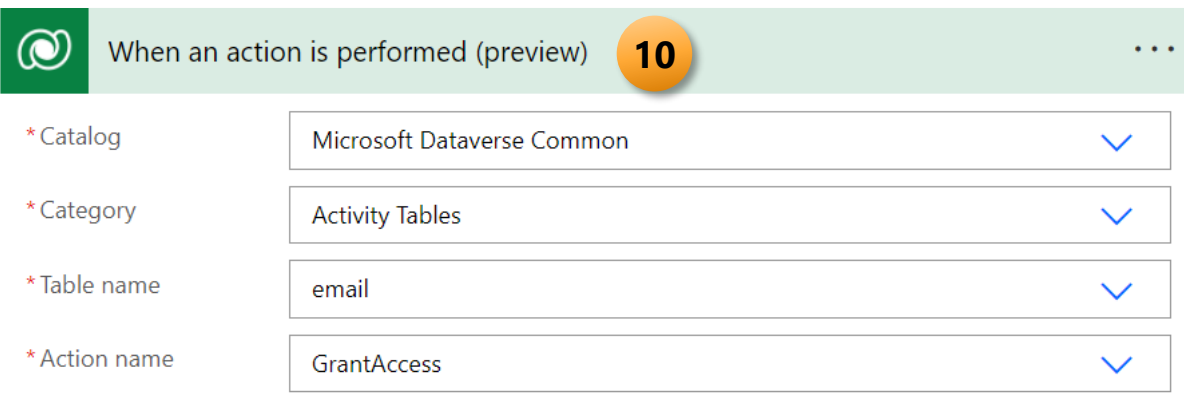

# TRIGGERS *from Dataverse (legacy)*

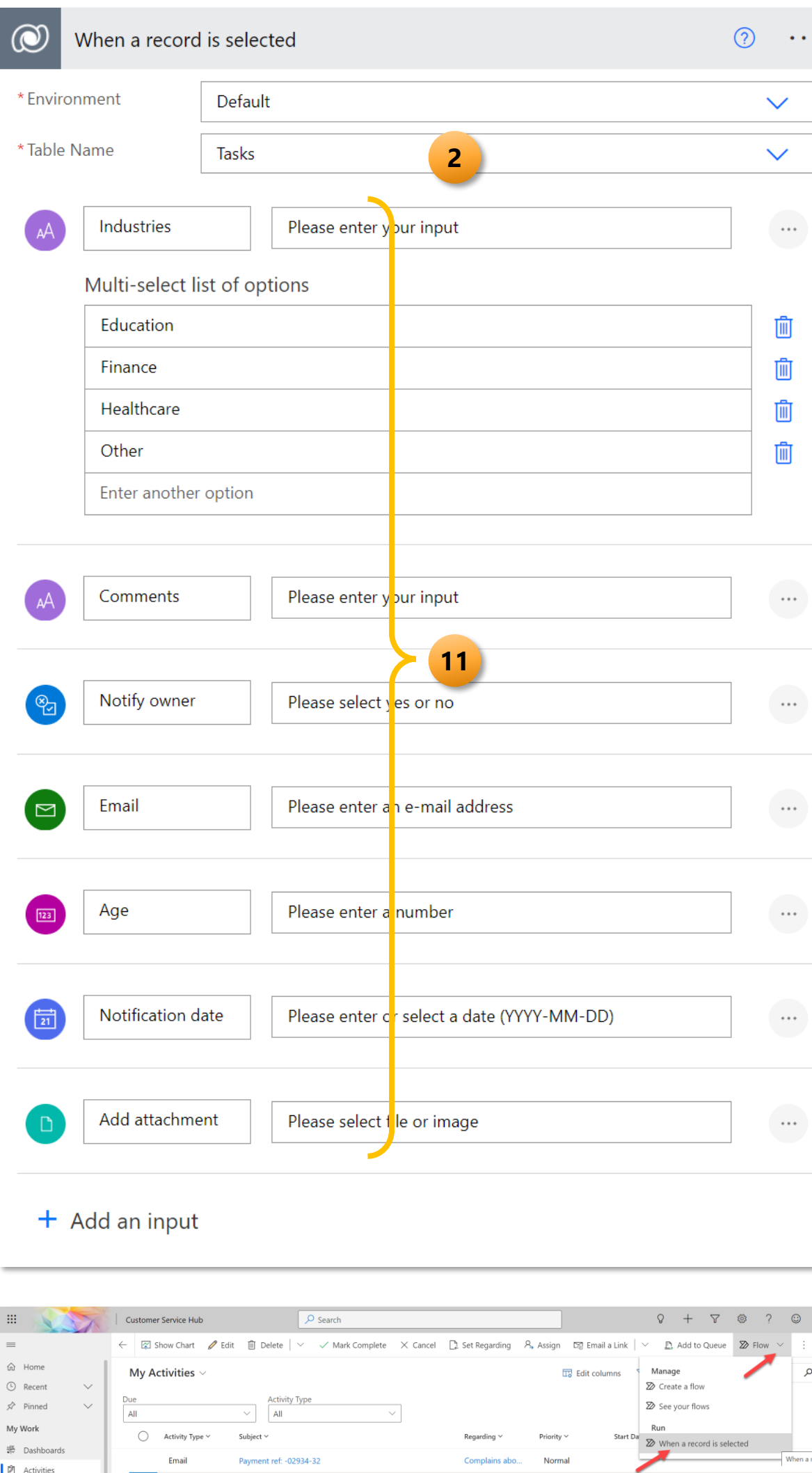

Task Create Outlook account Dani Kahil Normal

Case reference... Normal

Normal

Task Create autonumber rules

**Education Task** 

Customers

 $\overline{\mathbb{S}}$  Accounts

-select list of options"

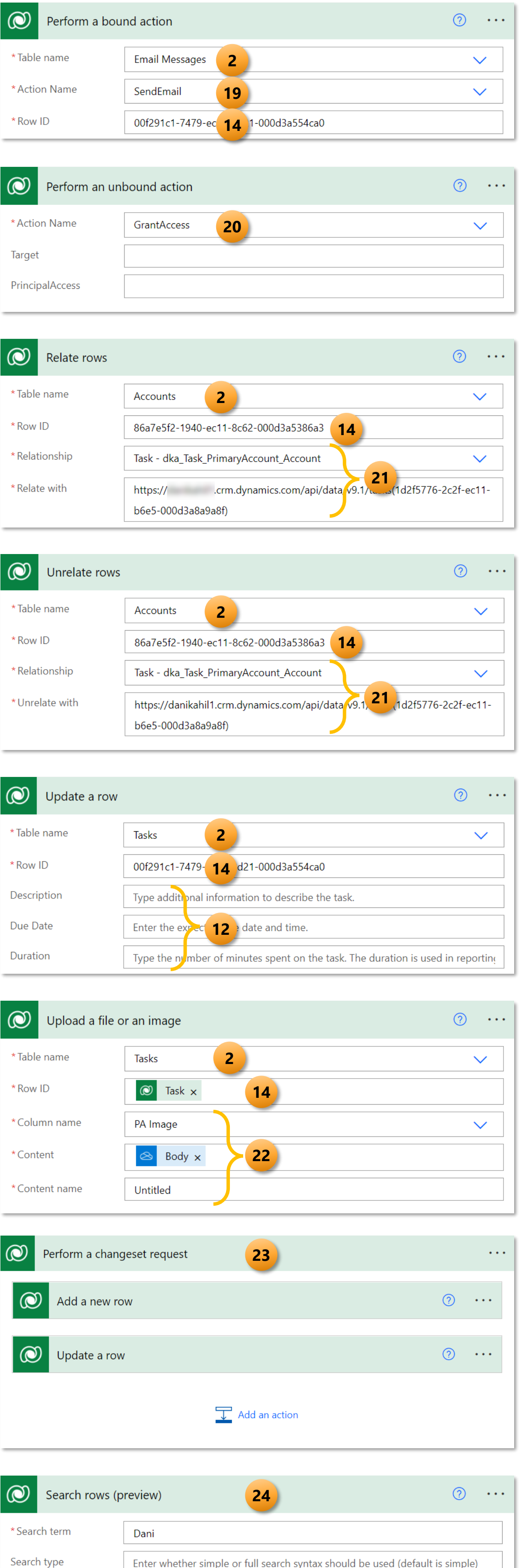

Search mode Enter whether any or all of the search terms must be matched (default is any) Enter the number of search results to be listed (default = 50) Row count

Enter whether simple or full search syntax should be used (default is simple)

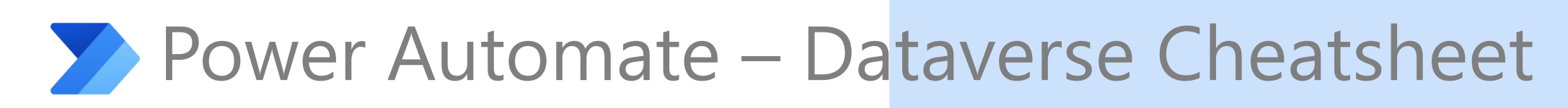

## TRIGGERS

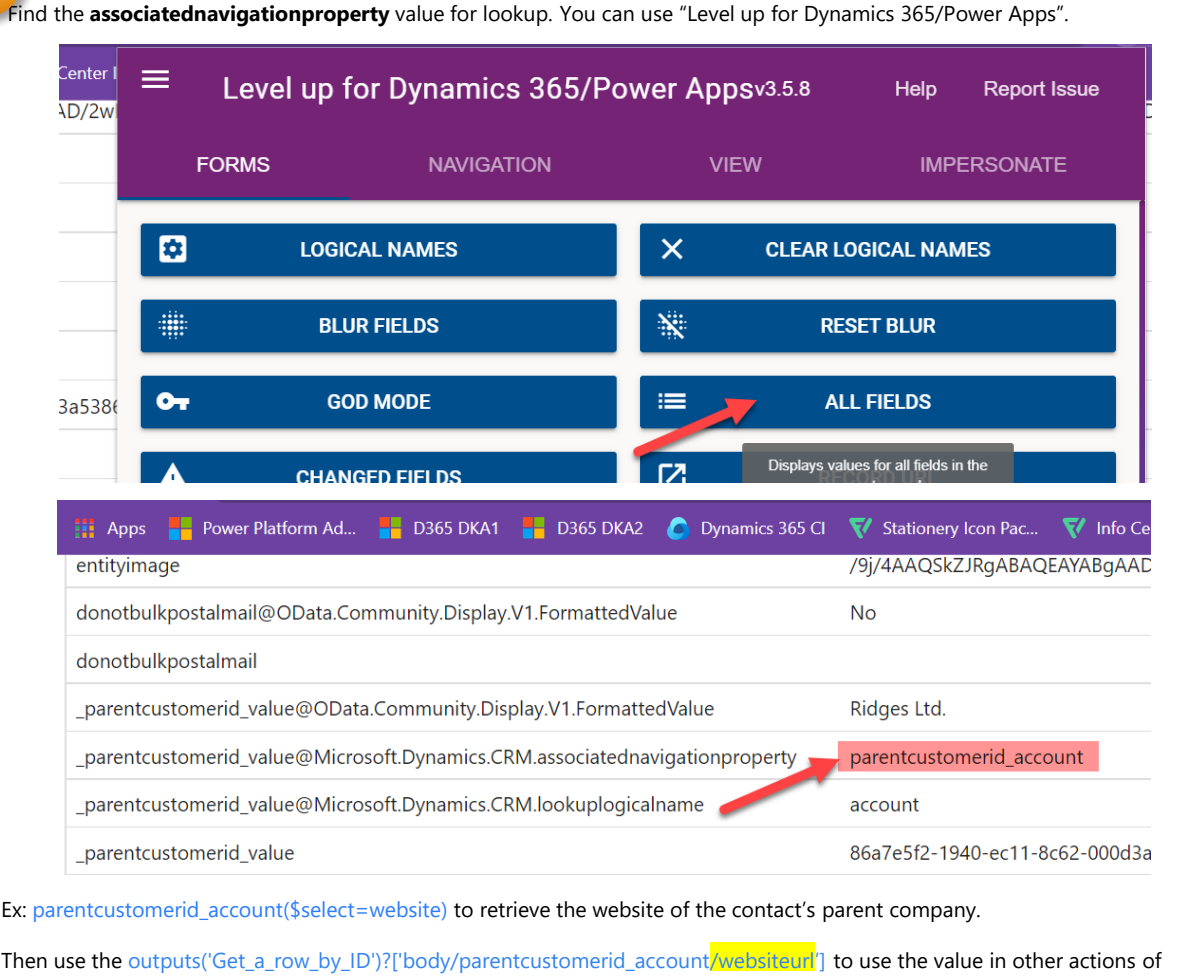

### • [Use Expand Query to retrieve related data](https://linnzawwin.blogspot.com/2019/12/power-automate-list-records-use-expand.html) – *by Linn Zaw Win*

- Blog posts on [CLOUD FLOWS](https://linnzawwin.blogspot.com/search?q=CLOUD+FLOW) by *Linn Zaw Win*
- [FetchXML Builder](https://fetchxmlbuilder.com/) by *Jonas Rapp*
- [Level up for Dynamics365/Power Apps](https://chrome.google.com/webstore/detail/level-up-for-dynamics-365/bjnkkhimoaclnddigpphpgkfgeggokam?hl=en) by *Natraj Yegnaraman*
- How to get entitysetname [while setting lookup value in Power Automate](https://debajmecrm.com/how-to-get-entitysetname-while-setting-lookup-value-in-power-automate/)  by *Debajit Dutta*
- [Power Automate Gymnastics Reference Guide](https://crmtipoftheday.com/pages/power-automate-gymnastics-reference-guide/) by *CRM Tip of the Day*
- [Blog posts on Power Automate b](https://crmtipoftheday.com/category/power-automate/)y *CRM Tip of the Day*
- Microsoft Docs on how to [Use flows with Microsoft Dataverse](https://docs.microsoft.com/en-us/power-automate/dataverse/overview)

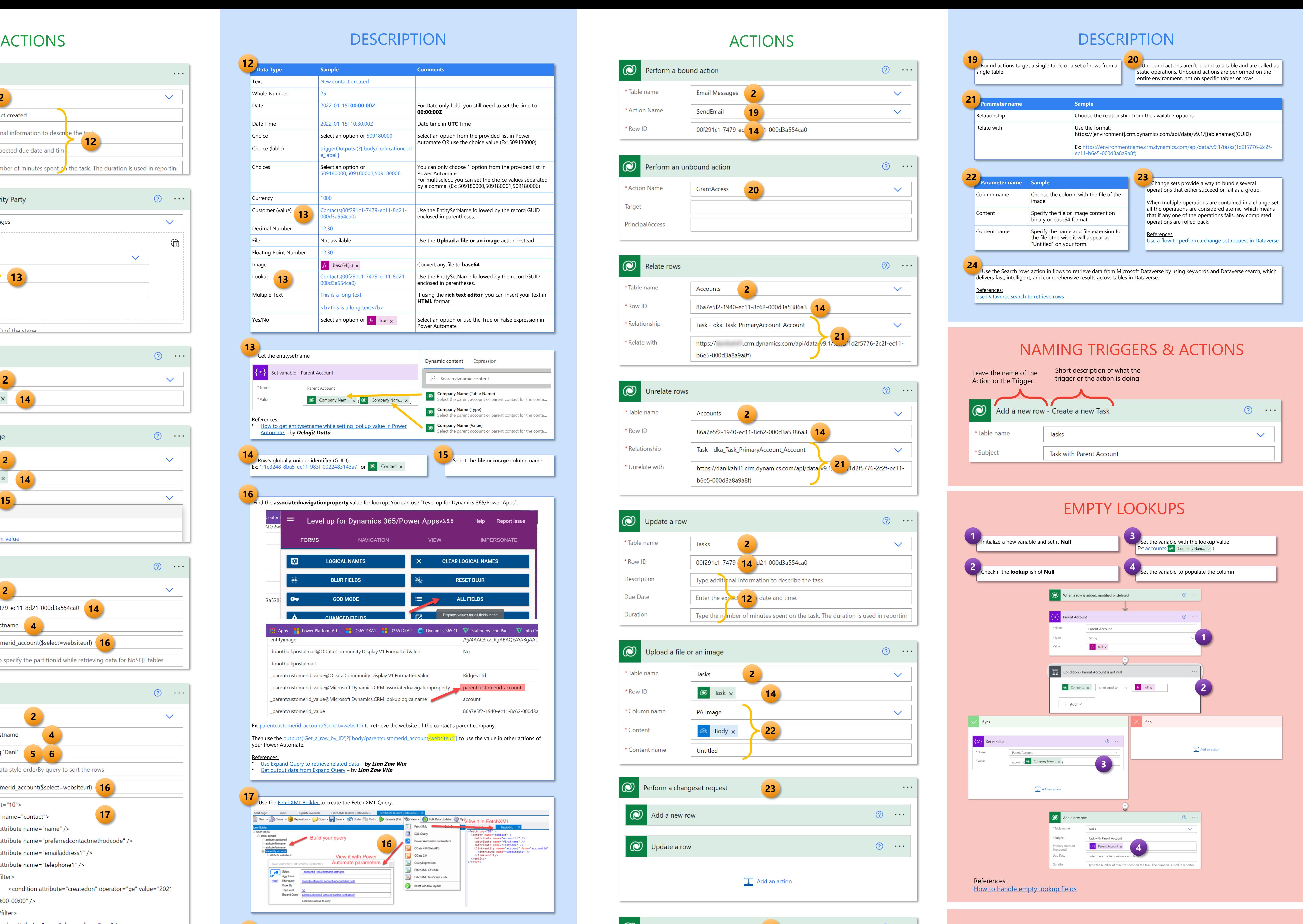

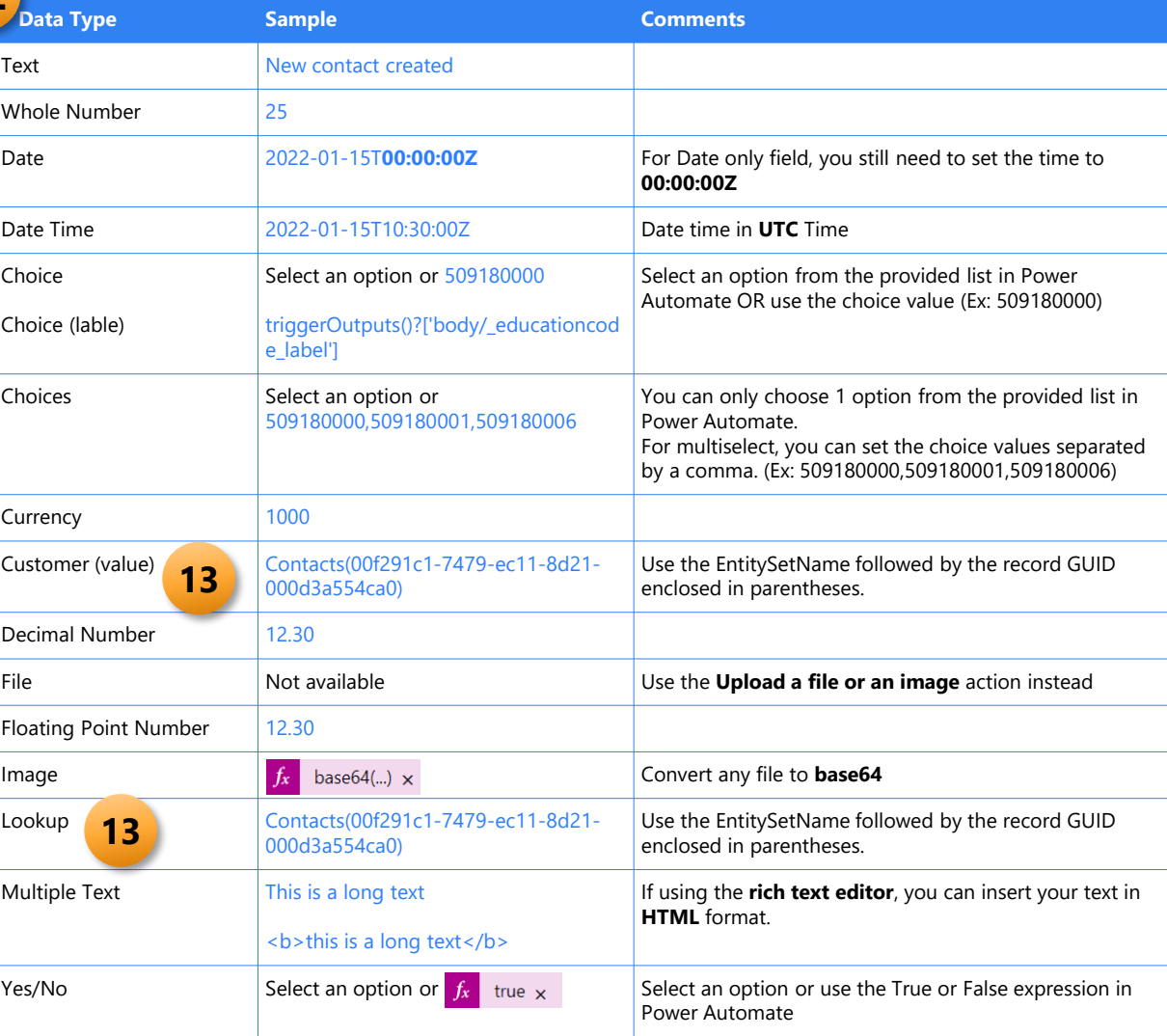

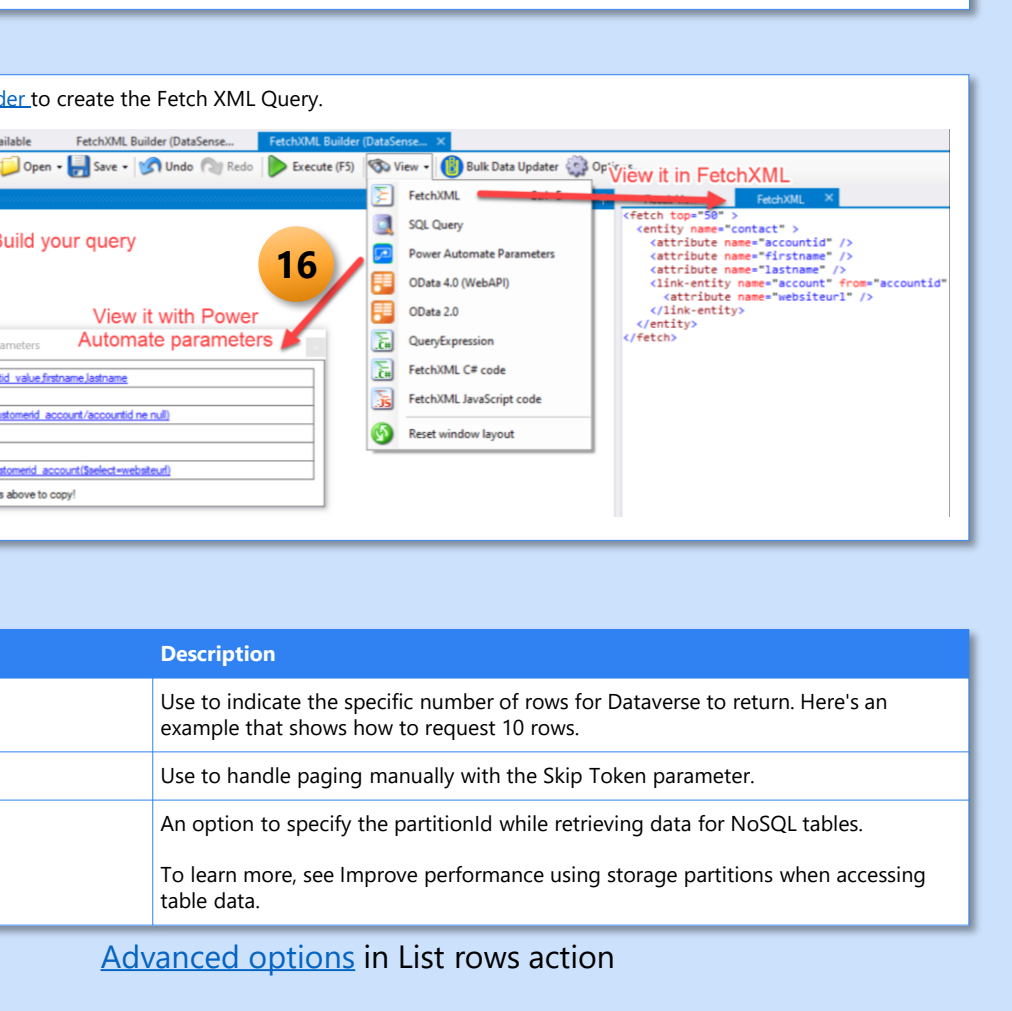

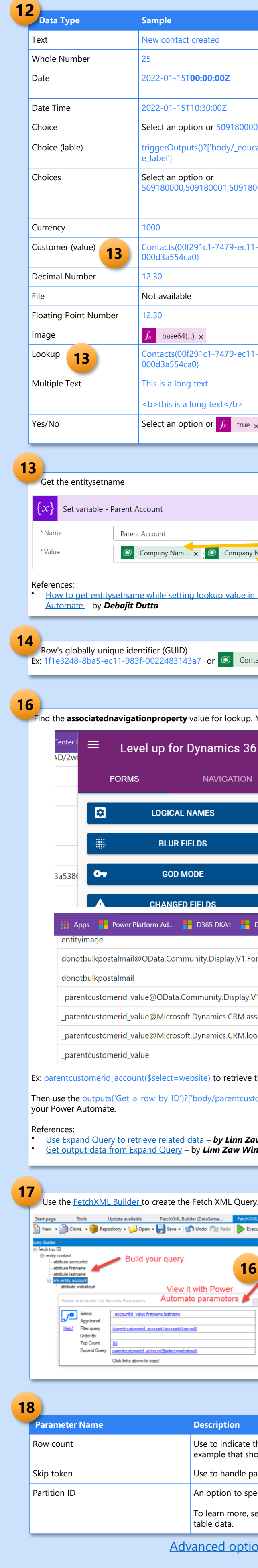

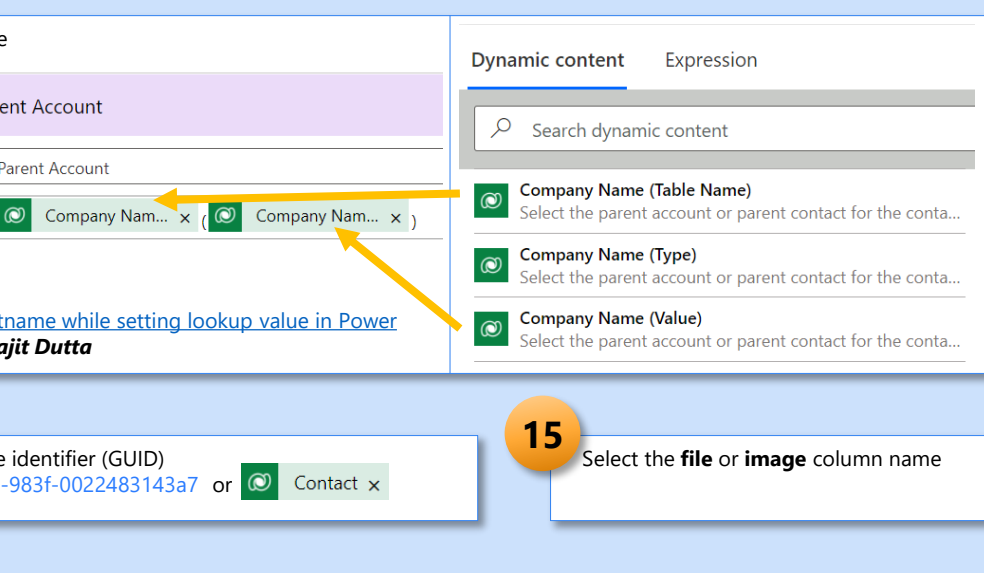

### REFERENCES

# ACTIONS